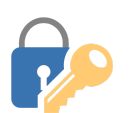

## **Tech Talks: Password Managers (Android)**

*Use and store strong passwords with the help of password managers*

#### **Best Practices**

- Combination of words, symbols, numbers (longer is better)
- Don't reuse one password for multiple accounts
- Two-factor authentication for important accounts
- Password Manager with strong master password

Test your passwords strength: <https://www.grc.com/haystack.htm>

### **Browser Accounts (eg Chrome, Firefox)**

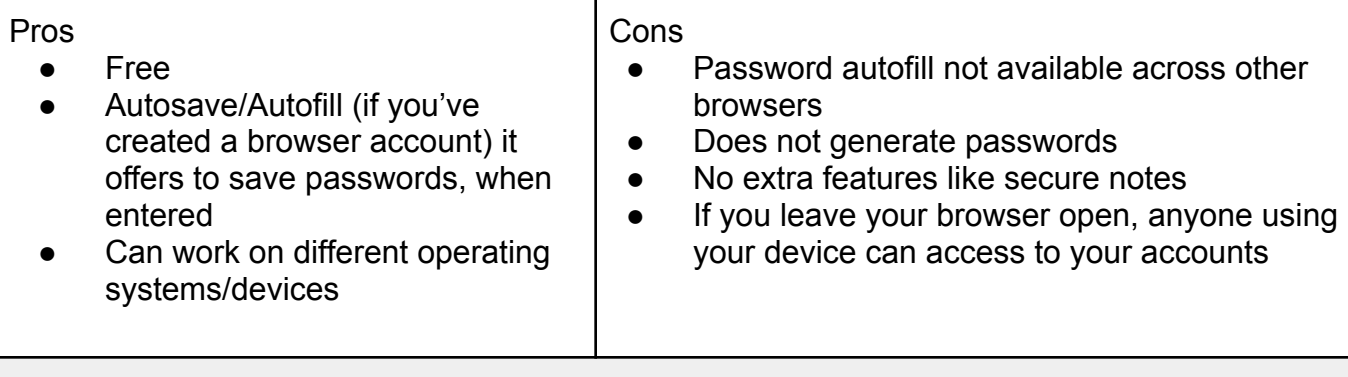

### **3rd Party Managers (eg 1Password, Bitwarden)**

Top 10 list: <https://www.safetydetectives.com/best-password-managers/>

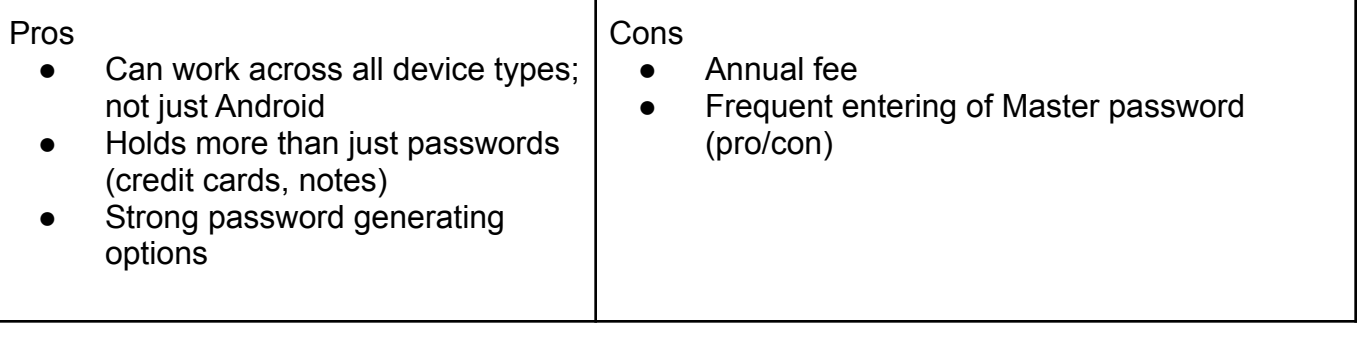

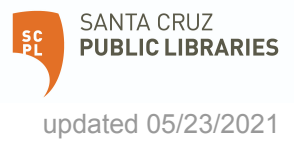

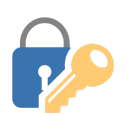

# **Tech Talks: Password Managers (Android)**

*Use and store strong passwords with the help of password managers*

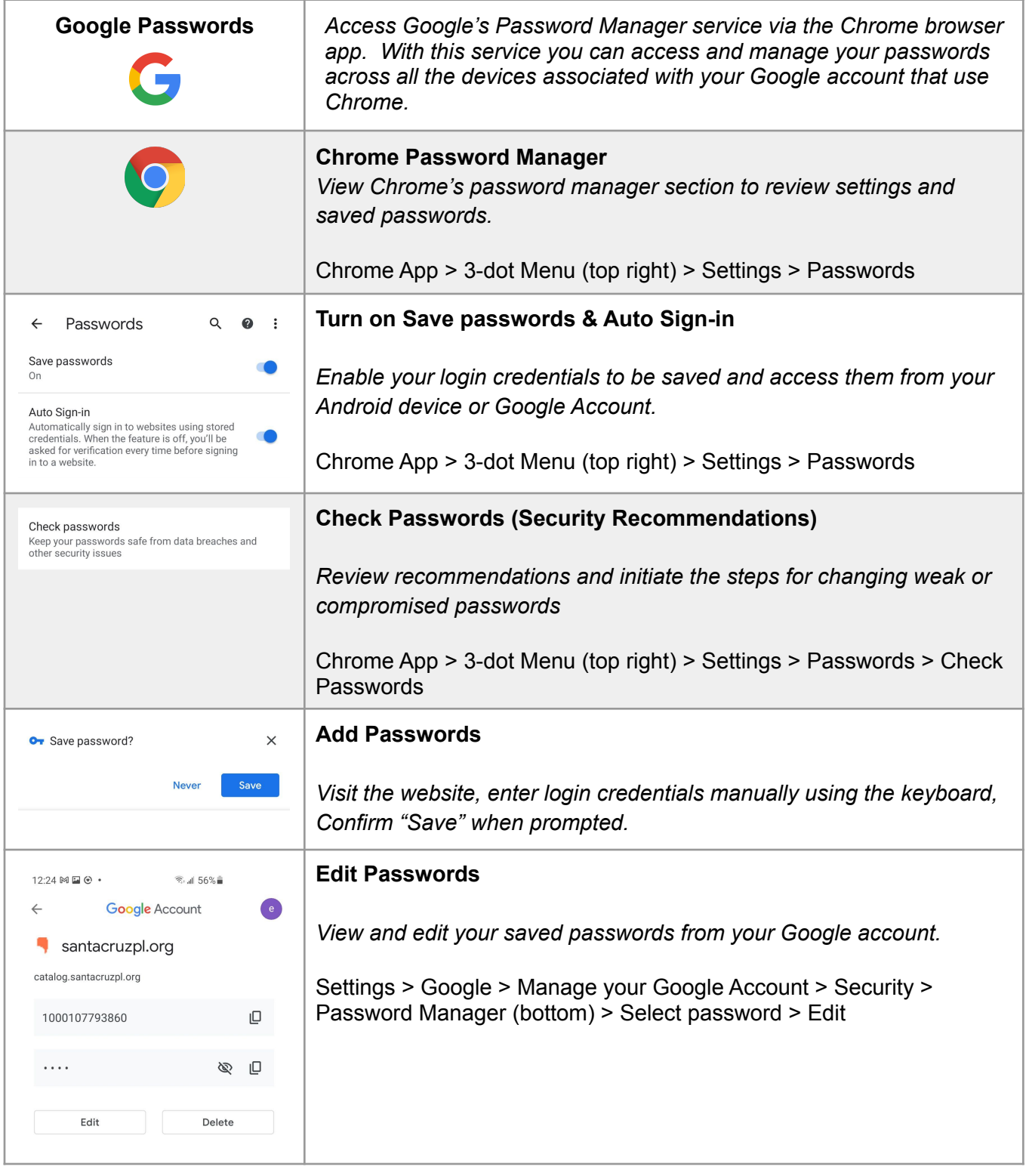

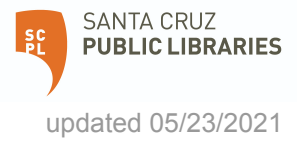